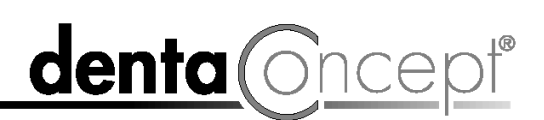

## Testprotokoll nach Test neuer Software

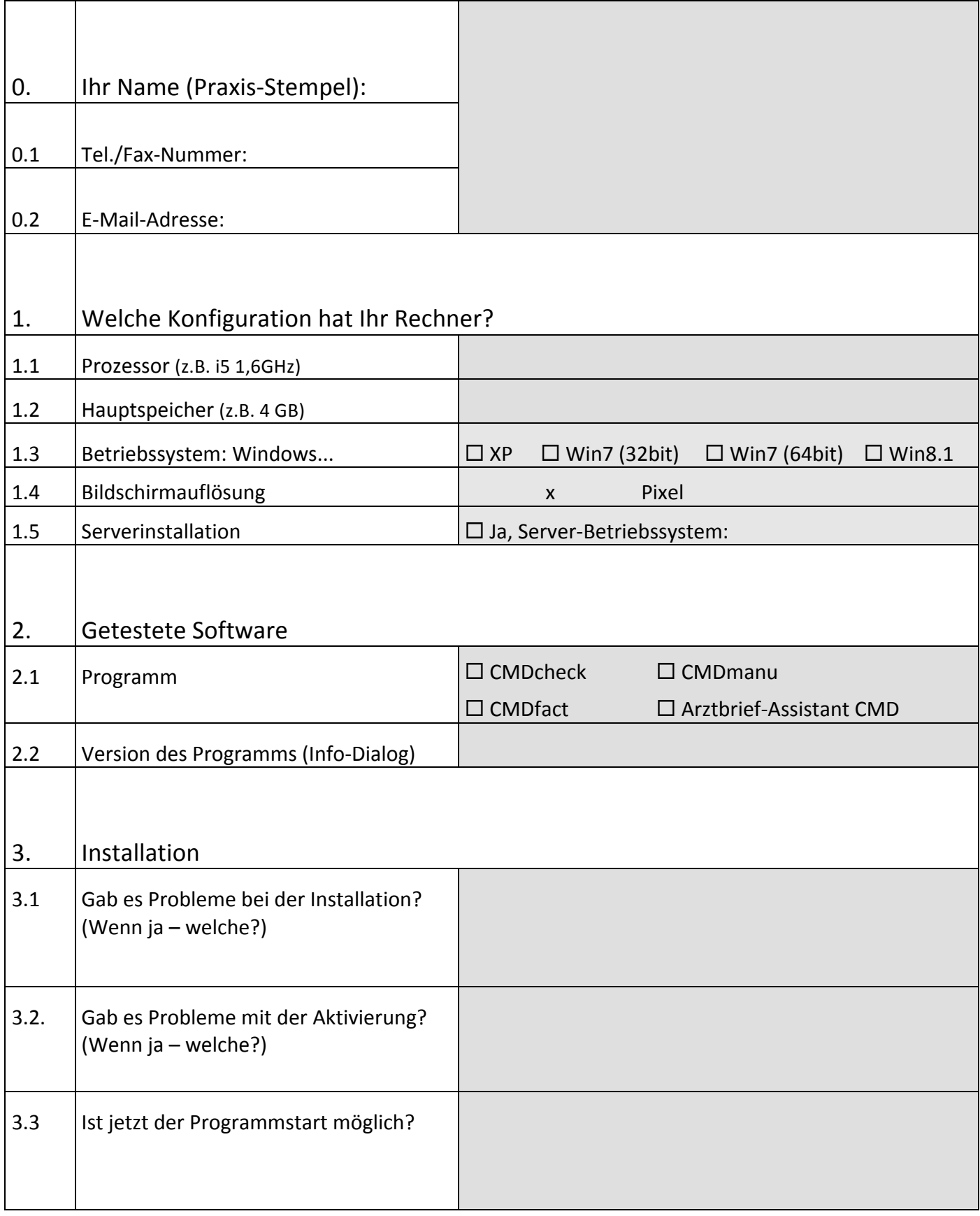

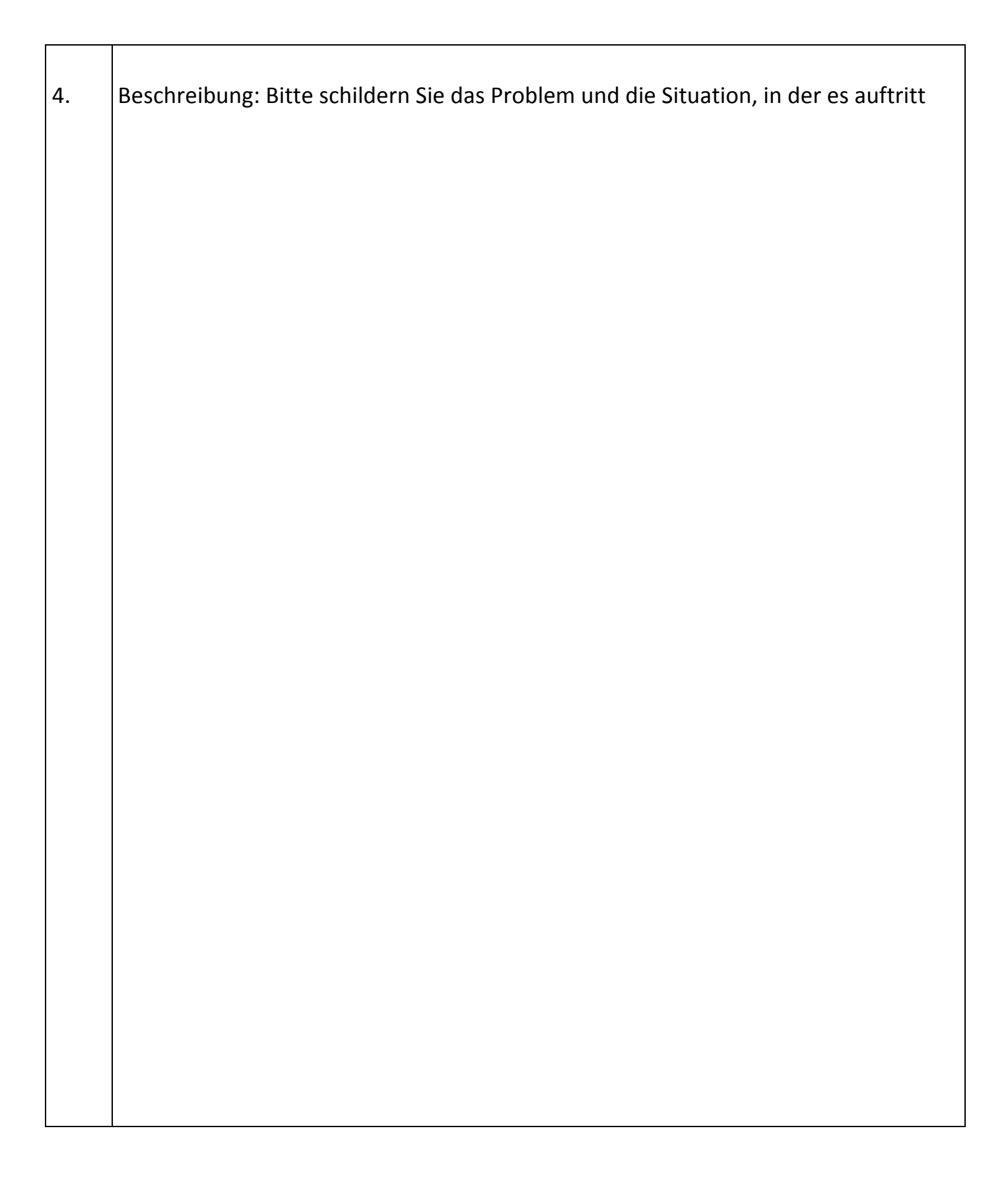

**denta** Cncept®